## **UNIVERSIDAD NACIONAL DE MOQUEGUA**

## INGENIERÍA DE SISTEMAS E INFORMÁTICA

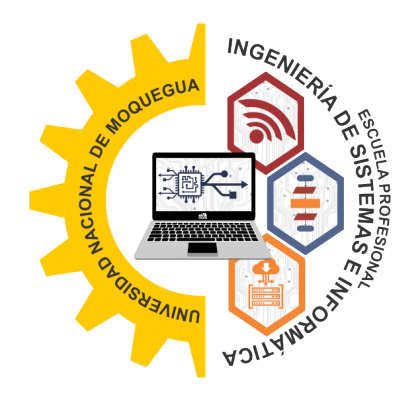

Proyecto de investigación:

# **TITULO DE PROYECTO DE INVESTIGACIÓN PARA LA OBTENCIÓN DEL TITULO PROFESIONAL**

Presentado por: Nombre del autor

Asesor: Nombres del asesor

**Ilo, Agosto del 2021**

# **Índice general**

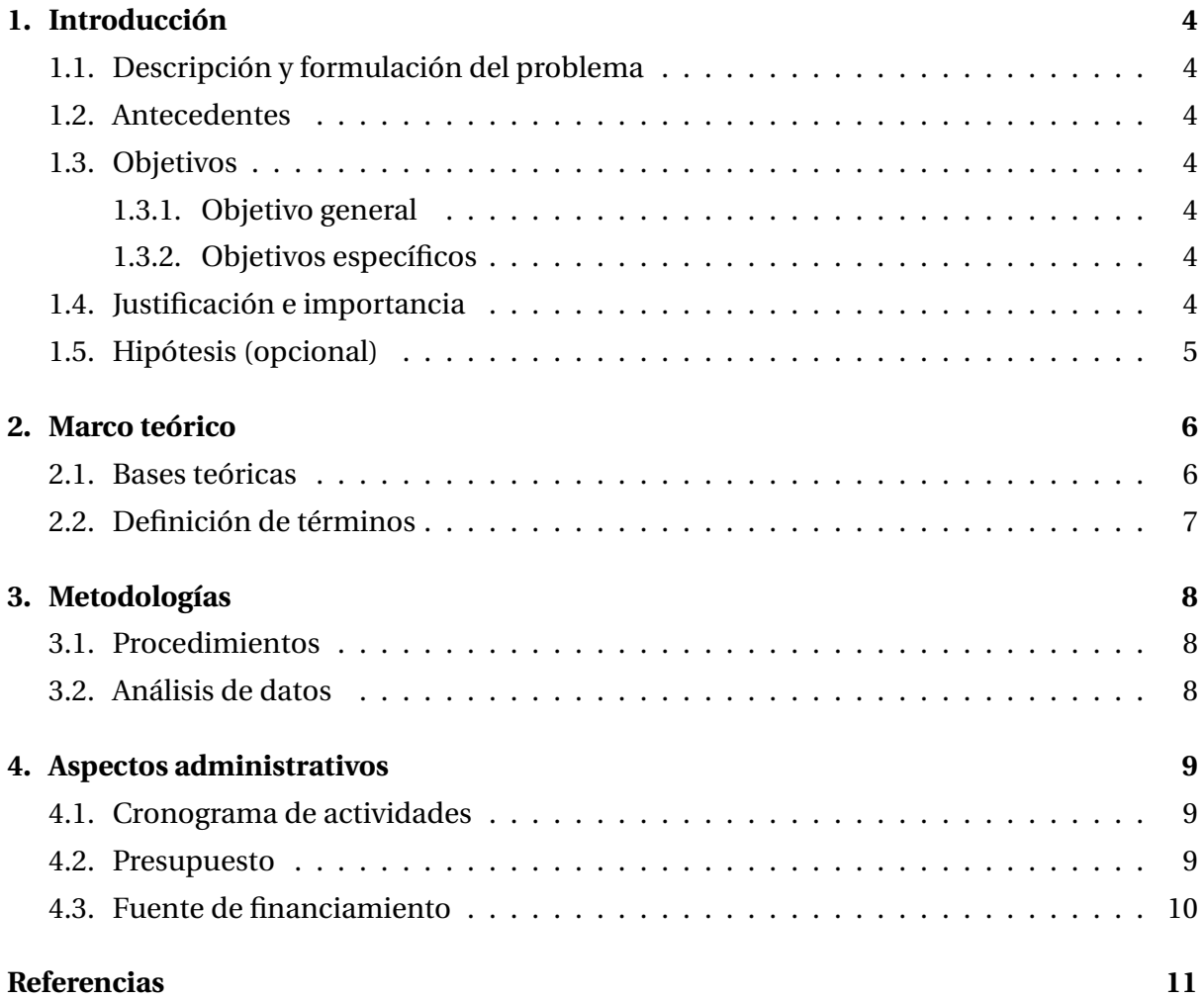

# **Índice de figuras**

[2.1. Comparación del tiempo de ejecución entre Python y C++.](#page-6-2) . . . . . . . . . . . . . 6

# **Índice de cuadros**

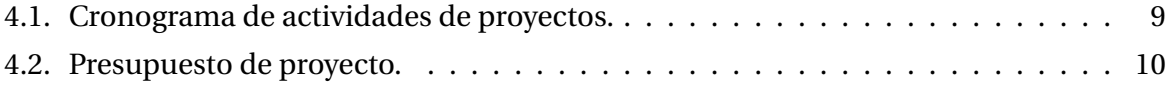

# <span id="page-4-0"></span>**Introducción**

#### <span id="page-4-1"></span>**1.1. Descripción y formulación del problema**

Primera cita"[\(Apaza Alanoca, Rubin de Celis Vidal, y Edinson Chire Saire,](#page-11-1) [2020\)](#page-11-1), Segunda cita [\(Apaza Alanoca, Chire, y Oblitas,](#page-11-2) [2021\)](#page-11-2).

#### <span id="page-4-2"></span>**1.2. Antecedentes**

Aquí se escribe justificación..

#### <span id="page-4-3"></span>**1.3. Objetivos**

#### <span id="page-4-4"></span>**1.3.1. Objetivo general**

Aquí van los Objetivos...

#### <span id="page-4-5"></span>**1.3.2. Objetivos específicos**

- Objetivo 1
- Objetivo 2

#### <span id="page-4-6"></span>**1.4. Justificación e importancia**

Aquí va justificación...

### <span id="page-5-0"></span>**1.5. Hipótesis (opcional)**

- Hipótesis 1
- Hipótesis 2

## <span id="page-6-0"></span>**Marco teórico**

### <span id="page-6-1"></span>**2.1. Bases teóricas**

<span id="page-6-2"></span>... Ejemplo de referencia a Figura [2.1.](#page-6-2)

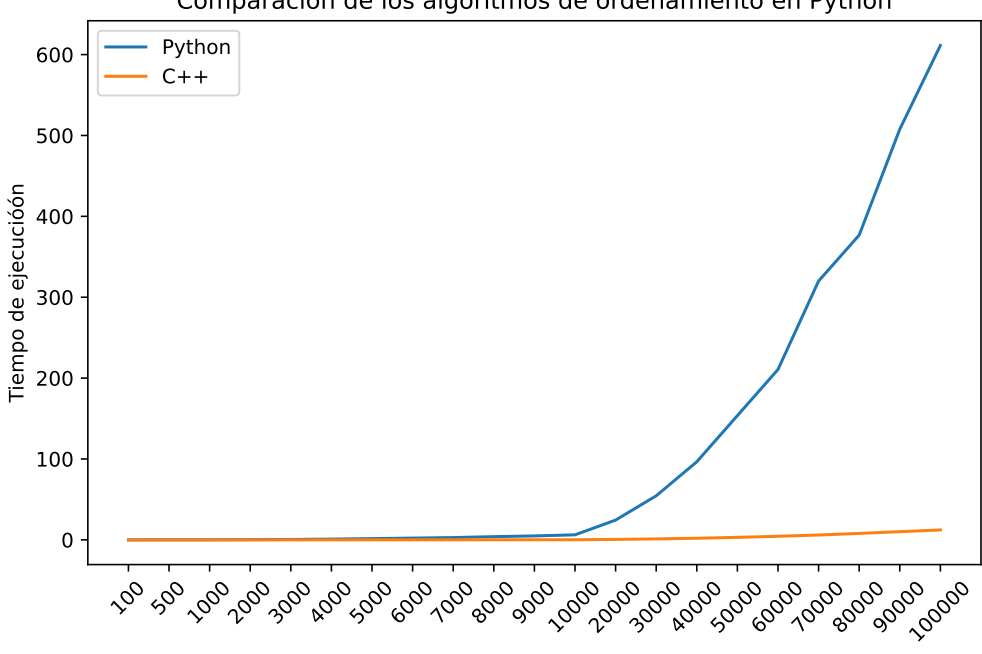

Comparacion de los algoritmos de ordenamiento en Python

**Figura 2.1:** Comparación del tiempo de ejecución entre Python y C++.

Archivos

### <span id="page-7-0"></span>**2.2. Definición de términos**

- $\blacksquare$  Termino 1
- $\blacksquare$  Termino 2

# <span id="page-8-0"></span>**Metodologías**

- <span id="page-8-1"></span>**3.1. Procedimientos**
- <span id="page-8-2"></span>**3.2. Análisis de datos**

# <span id="page-9-0"></span>**Aspectos administrativos**

### <span id="page-9-1"></span>**4.1. Cronograma de actividades**

<span id="page-9-3"></span>Texto aquí...

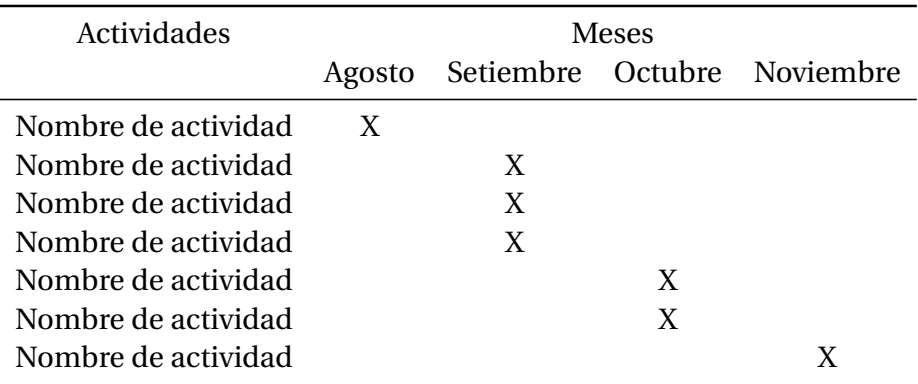

**Cuadro 4.1:** Cronograma de actividades de proyectos.

*Nota*. Una nota por aquí.

#### <span id="page-9-2"></span>**4.2. Presupuesto**

En la tabla [4.2](#page-10-1) se detalla el presupuesto necesario para la ejecución del proyecto...

<span id="page-10-1"></span>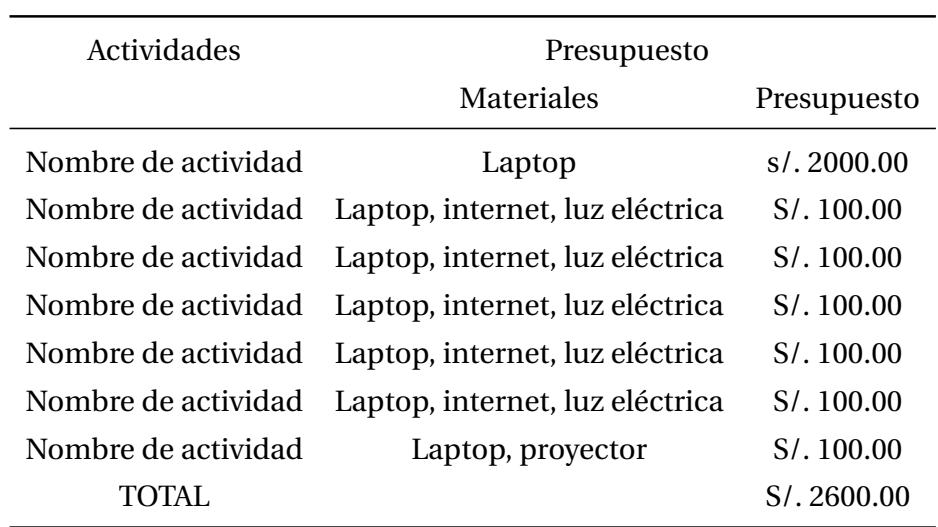

**Cuadro 4.2:** Presupuesto de proyecto.

#### <span id="page-10-0"></span>**4.3. Fuente de financiamiento**

Texto aquí.

# <span id="page-11-0"></span>**Referencias**

- <span id="page-11-2"></span>Apaza Alanoca, H., Chire, J., y Oblitas, J. (2021, abril). Comparative analysis of the government plans of the Peruvian presidential candidates, SDO(UN) and State Policies of the National Agreement based on NLP. *arXiv e-prints*, arXiv:2104.01765.
- <span id="page-11-1"></span>Apaza Alanoca, H., Rubin de Celis Vidal, A. A., y Edinson Chire Saire, J. (2020, julio). Curriculum Vitae Recommendation Based on Text Mining. *arXiv e-prints*, arXiv:2007.11053.